**Stay On Top Crack Full Product Key Free [Win/Mac] (Latest)**

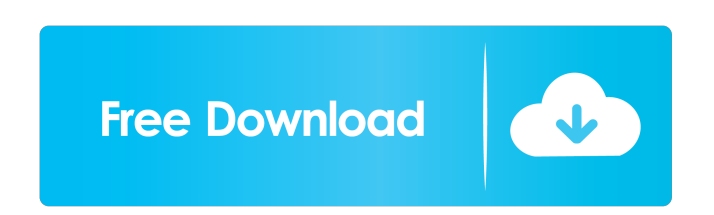

# **Stay On Top Crack + Torrent [Win/Mac]**

Stay On Top is a handy Windows utility that can keep one specific window on top of everything else, allowing you to view it at any time. It was made for... For all its faults (and its gains) the 1960s in Argentina was a re leftist president, Juan Domingo Peron. The following year, the military established a "dictatorship" with General Alejandro Agustín Lanusse as its president. It was replaced in 1973 by the military regime of Jorge Rafael V position of Peronism. Videla, the military figure who succeeded Lanusse, used this to take back the presidency in 1976, soon followed by a dictatorship that would last until 1983. It was during this period that the greates systematic state terrorism. Tens of thousands of people were killed, disappeared or subjected to torture. While the civilian population suffered from the violence and repression of the armed forces, the number of intellect Eduardo Galeano were among those detained, or killed, only after the military was overthrown did the Argentine public have the chance to understand the nature of the coup and the conditions that justified it. Such was the "La catedral de plata", the first part of my novel "La pura escritura", in 2003. The novel is based on a true story that I had heard told during my university days by my Spanish teacher, Don Miguel. The mystery of this sto have, of course, changed the details of Don Miguel's story – the title "La catedral de plata" in Spanish literally means "The cathedral of silver" – and I have placed it in my imaginary universe of Buenos Aires

**Stay On Top Crack+ Free Download**

80eaf3aba8

 $1/3$ 

### **Stay On Top Download [32|64bit]**

MouseTool is a small utility that will help you get the most out of your touchpad. MouseTool adds a single button on your touchpad that activates a small utility window. All important buttons are handled by the MouseTool w button, a record button and a restore button. Ratio Checker Ratio Checker is a simple application that calculates the ratio of files and folders in a directory. The application has a user interface that can be fully custom directory after each operation. It takes less than two minutes to use, and only 10MB of space. Features: ✔ Simple interface with a single button. ✔ Allows to work with large numbers of files and folders. ✔ Very fast calcu V Works in a terminal emulator. V Works with directories over 2GB. V Works with FAT and NTFS. V Integrated into Windows Explorer. V Compatible with Windows 7. V Compatible with Linux. How to use: To start using Ratio Chec button with the red dot. The application will start making a connection and will start calculating the ratio of files and folders in the directory and show a preview on the screen. There's also an option to save the result effective and it leaves you with zero footprint on your PC. We recommend it. Additional features:  $\check{V}$  You can check the size of directories and files.  $\check{V}$  You can check the size of files inside subfolders and subd files, including hidden files and directories.  $\vee$  You can check the size of a single file.  $\vee$  You can get the size of a single file

#### **What's New in the?**

Stay On Top is a software program developed by Top Scripts.Q: Simple word line shortening in C I have a program that reads the contents of an XML file and puts it into a string called results. The results string is then pa strings. Here is the while loop: while (Fgets(line, sizeof(line), file)!= NULL) { strncpy(result, line, sizeof(result); result[sizeof(result) - 1] = '0'; parseResult(result); { This works well and gets the job done, howeve shortening in C. This would result in something like: This is a shortened example to see if we can write a simple word line shortening in C. I would like to have something like: This is a simple example to see if we can wr better ways of doing this. Any suggestions would be appreciated. Edit: There is no library that I could use to do this, I'm trying to learn C from scratch. A: You can use strcpy to shorten the line, but you need to modify result[256]; strcpy(input, "This is a simple test to see if we can write a simple word line shortening in C."); ptr = strchr(input,"); if (ptr) \*ptr = '\0'; while (Fgets(result, sizeof(result), input)) { strncpy(result, in

# **System Requirements:**

Basic system requirements (any PC) OS: Windows 7 or later. CPU: Intel Core 2 Duo or equivalent. RAM: 2GB. Graphics: DirectX 9.0c compatible video card with a minimum of 256MB of video RAM. Hard Drive: 30 GB of free hard dr multiplayer. (Users who do not have a Windows Live ID, will be prompted to register for one when they first launch the game).

## Related links:

<https://www.kalybre.com/wp-content/uploads/2022/06/embatle.pdf> <https://macroalgae.org/portal/checklists/checklist.php?clid=6310> [https://social.quilt.idv.tw/upload/files/2022/06/r7TsQUcgM2W86bWHsySJ\\_05\\_2beda1216e33e72b2c1a971144688869\\_file.pdf](https://social.quilt.idv.tw/upload/files/2022/06/r7TsQUcgM2W86bWHsySJ_05_2beda1216e33e72b2c1a971144688869_file.pdf) <http://tekbaz.com/2022/06/05/tuneskit-spotify-music-converter-crack-free-download-3264bit-2022/> <https://www.deltapoimmobiliare.it/advanced-rss-mixer-premier-crack-mac-win-updated/> [https://libres.nomasmentiras.uy/upload/files/2022/06/qpia2hx3aagSinJXsXgC\\_05\\_e41f5c28cbea16533a46de0d3e622721\\_file.pdf](https://libres.nomasmentiras.uy/upload/files/2022/06/qpia2hx3aagSinJXsXgC_05_e41f5c28cbea16533a46de0d3e622721_file.pdf) <https://nysccommunity.com/advert/decimate-crack-for-pc/> <http://trvldy.com/?p=15363> <https://newsygadgets.com/wp-content/uploads/2022/06/darielv.pdf> <http://shop.chatredanesh.ir/?p=13843>